# **Air France et le Digital**

Les enjeux Les enjeux 1

Répondre aux attentes de nos clients:

- •Autonomie
- •Mobilité

Occuper en vente directe un terrain de commercialisation devenu essentiel:

- Low Cost
- Online Travel Agencies

#### Réduire nos coûts:

- •**Vente**
- Après vente•
- **Enregistrement** •

- **→ 120 sites dans le monde, en 19 langues**
- **→ 170 millions de visites / an**
- **→ 25% des billets vendus en ligne**
- **→ 1,3 million de fans d'AF sur Facebook (#11)**
- **210 000 followers sur twitter (#3)**

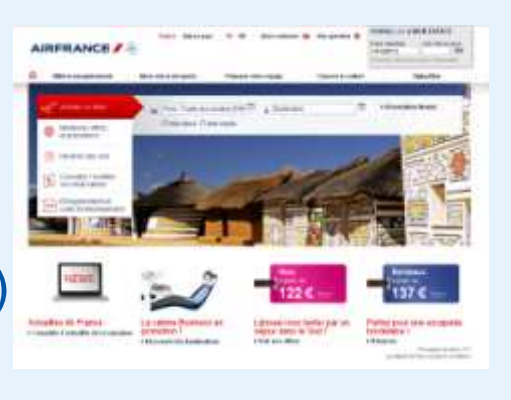

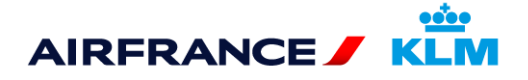

Chiffres clefs Chiffres clefs

#### 2**Air France et le Digital**

- Malgré des ventes et une audience en forte<br>Croissance, la satisfaction client s'ost dégrac croissance, la satisfaction client s'est dégradée
- Notre interprétation: un changement des attentes des clients, plus exigeants sur la facilité d'utilisation et le côté intuitif.

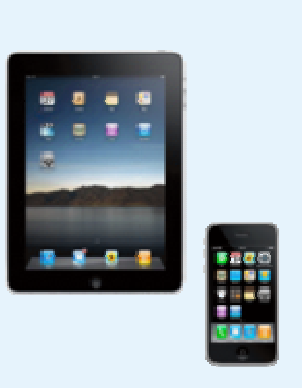

## 1. Une nouvelle organisation et de nouveaux objectifs, plus orientés « Clients »

- 2. Un cycle de développement adapté pour intégrer les retours clients dès la phase de conception
- 3. Une industrialisation de la résolution des irritants clients avec la mise en place de l'outil Tealeaf

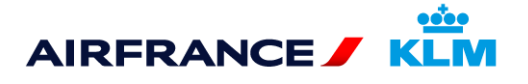

associées **Actions** associées Actions

Difficulté à résoudre

 $\overline{\sigma}$ 

**Difficulté** 

résoudre

# **Action #1: Pôle Digital Excellence & Performance**

3

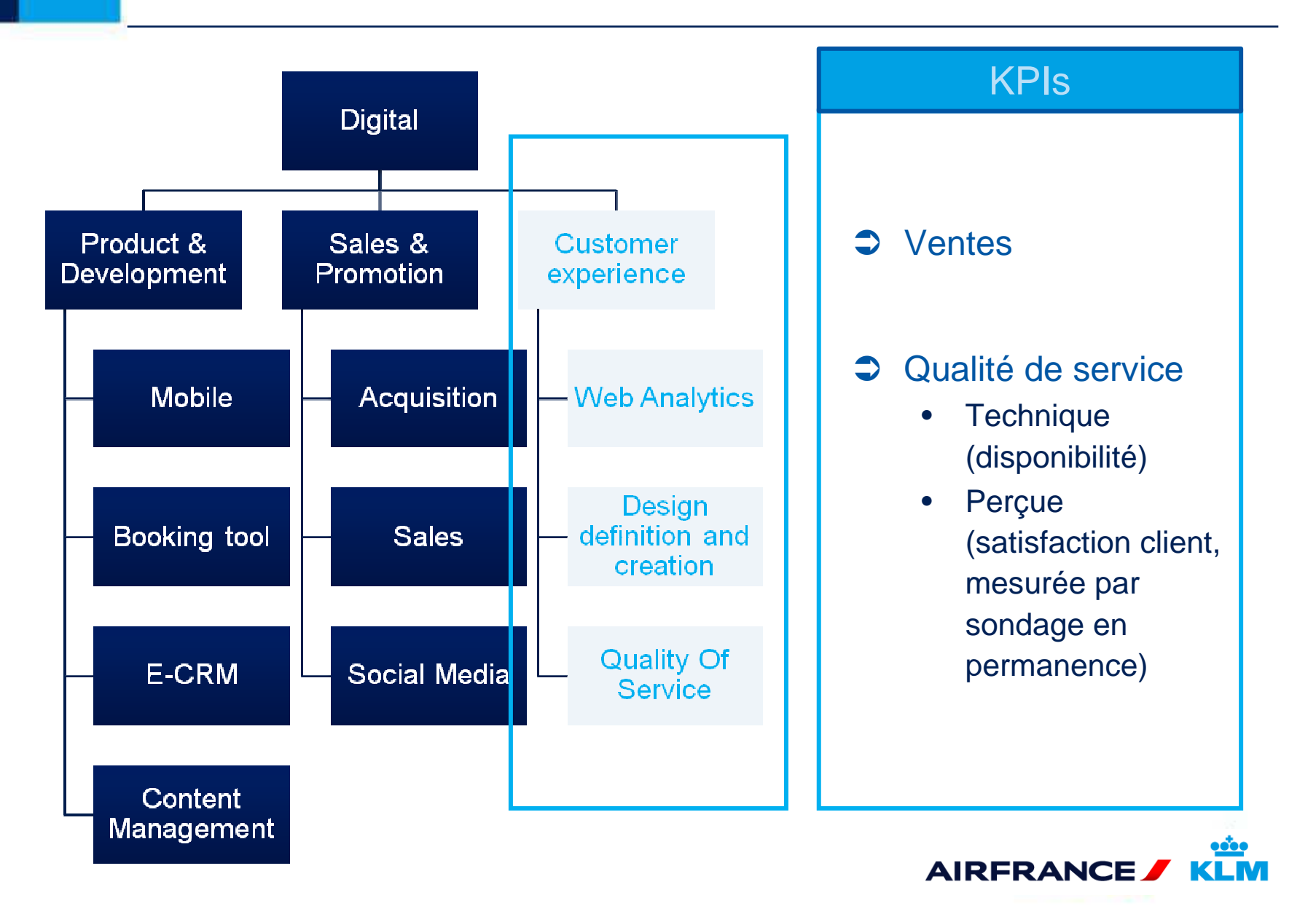

#### **Action #2: intégrer les retours clients dès la phase de conception**

4

● Dans le process de réservation, comment expliquer les nouveaux<br>prix "MiNi" aux clients 2 prix "MiNi" aux clients ?

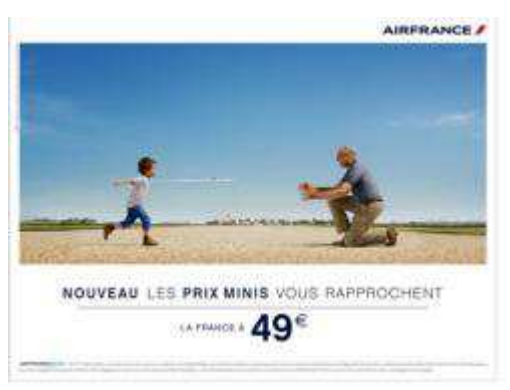

- $\bullet$  Les clients recherchent une combinaison Destination Date Prix Conditions tarifaires. Deux entiens pour le design: Conditions tarifaires. Deux options pour le design:
	- A. Montrer Destination Date Prix et dans une **deuxième étape**Conditions tarifaires
	- B. Montrer Destination Date Prix Conditions tarifaires **dans une même étape**
- Nous avons donc développé des maquettes pour les options A et B<br>et les avons testées auprès d'un panel de 400 clients / prespects et les avons testées auprès d'un panel de 400 clients / prospects

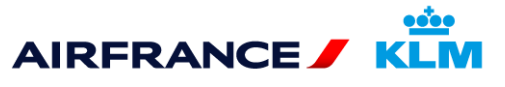

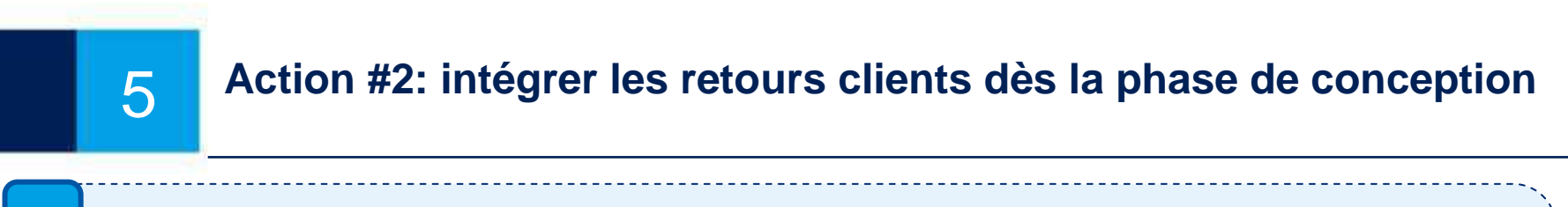

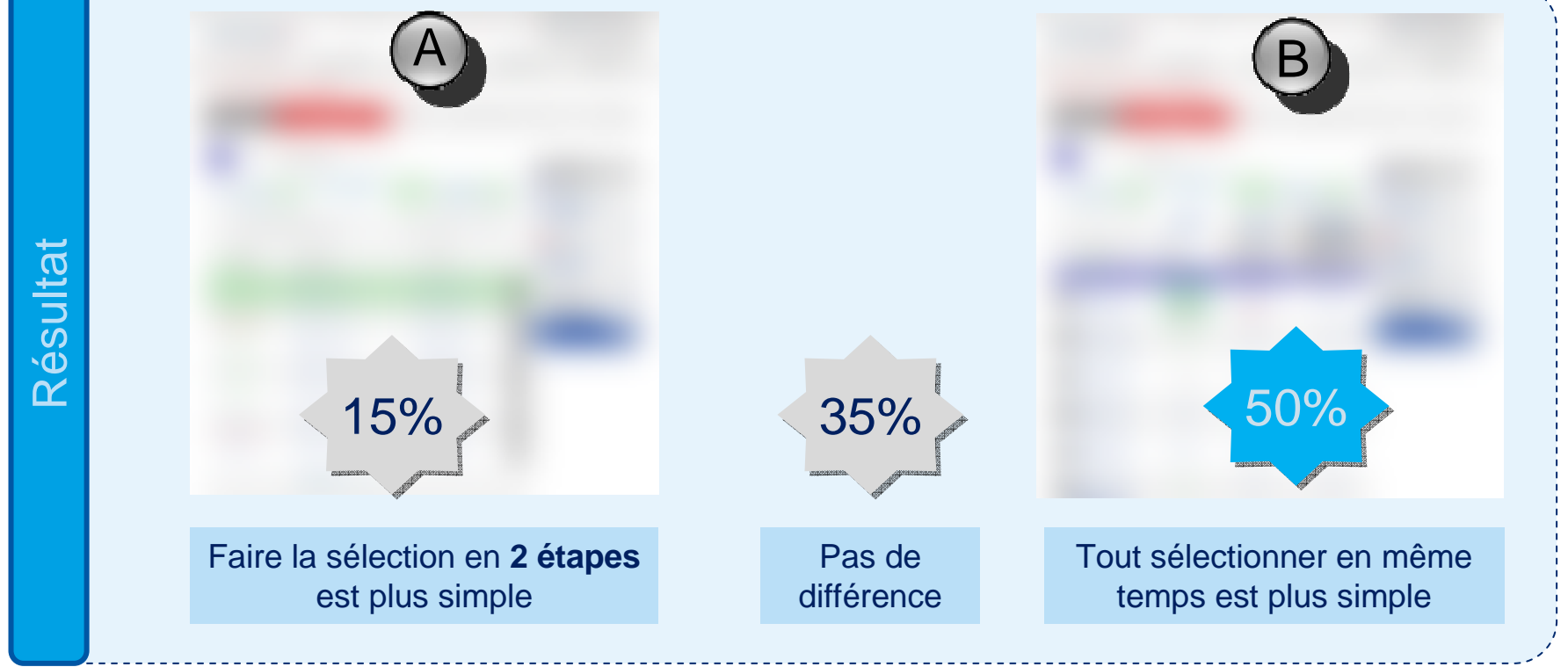

- Conclusion **Conclusion**
- S Faire le choix avec tous les éléments à disposition (horaire, prix,<br>conditions tarifaires) a très largement requeilli la préférence de ne conditions tarifaires) a très largement recueilli la préférence de nos clients
- $\bullet$ C'est donc cette version que nous avons envoyée en développement

**AIRFRANCE** 

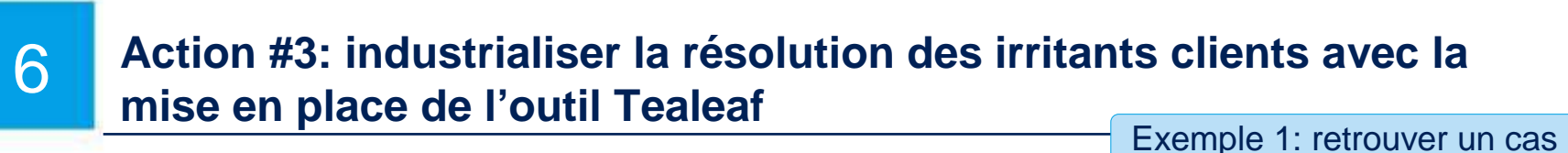

- **Exemple #1:** "Votre site web ne fonctionne pas : quand je cherche<br>des vels Paris Nice Je site m'indique qu'il pe treuve pas de vels des vols Paris – Nice, le site m'indique qu'il ne trouve pas de vols pour le retour"
- Nous avons utilisé Tealeaf pour comprendre ce qui était arrivé <sup>à</sup> ce client

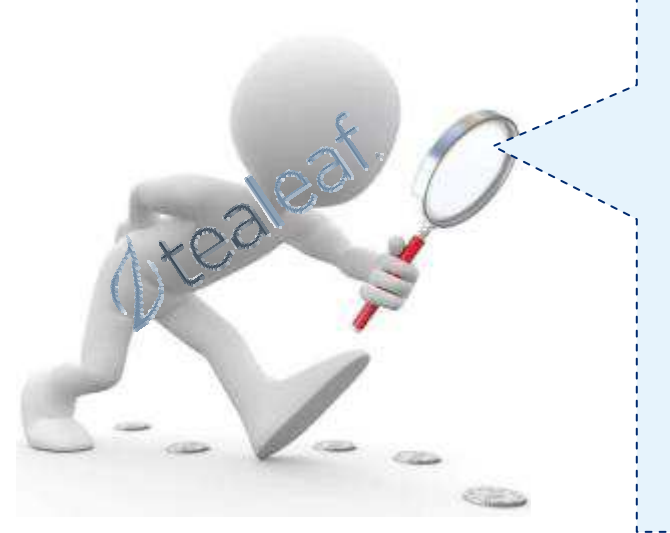

• Nous avons rejoué la session

•

•

- Nous avons remarqué que sa date de départ était **postérieure** <sup>à</sup> sa date d'arrivée
- Mais nous avons aussi constaté que cette sélection bizarre était permise par le site

 Un petit développement a permis d'empêcher ce type de sélection

•

 2 semaines plus tard, •le correctif était en ligne

C Tealeaf nous a permis de comprendre précisément l'origine du<br>problème et de développer le cerrectif adapté problème et de développer le correctif adapté

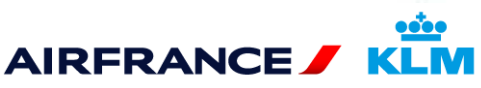

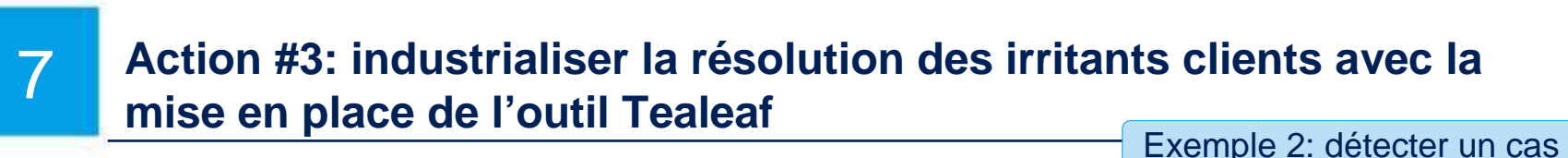

 **Exemple #2:** détecter de façon proactive les signes de friction dans le parcours: "Montre moi toutes les sessions où le client a vu la page de paiement 5 fois mais pas la page de confirmation"

- Pour cela, nous avons cartographié le parcours de réservation et utilisé Tealeaf pour un zoom sur la partie paiement par carte de crédit / confirmation billet
- S En rejouant les sessions satisfaisant ce critère, nous avons découvert le cas suivant : (voir vue suivante)

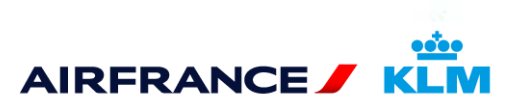

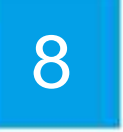

Exemple 2: détecter un cas

- 1. Le client renseigne ses données de paiement et se trompe dans son numéro de carte de crédit.
- 2. Il corrige le numéro mais ne se rend pas compte, qu'en se rechargeant, le formulaire a réinitialisé l'Etat au choix par défaut i.e. « Alabama » iso « California » comme il l'avait initialement bien indiqué
- 3. La page revient de nouveau avec une erreur, cette fois-ci à cause de l'Etat incorrect. Le client pense que c'est à cause de son numéro de carte de crédit.

4. Il essaye de nouveau et finit par abandonner

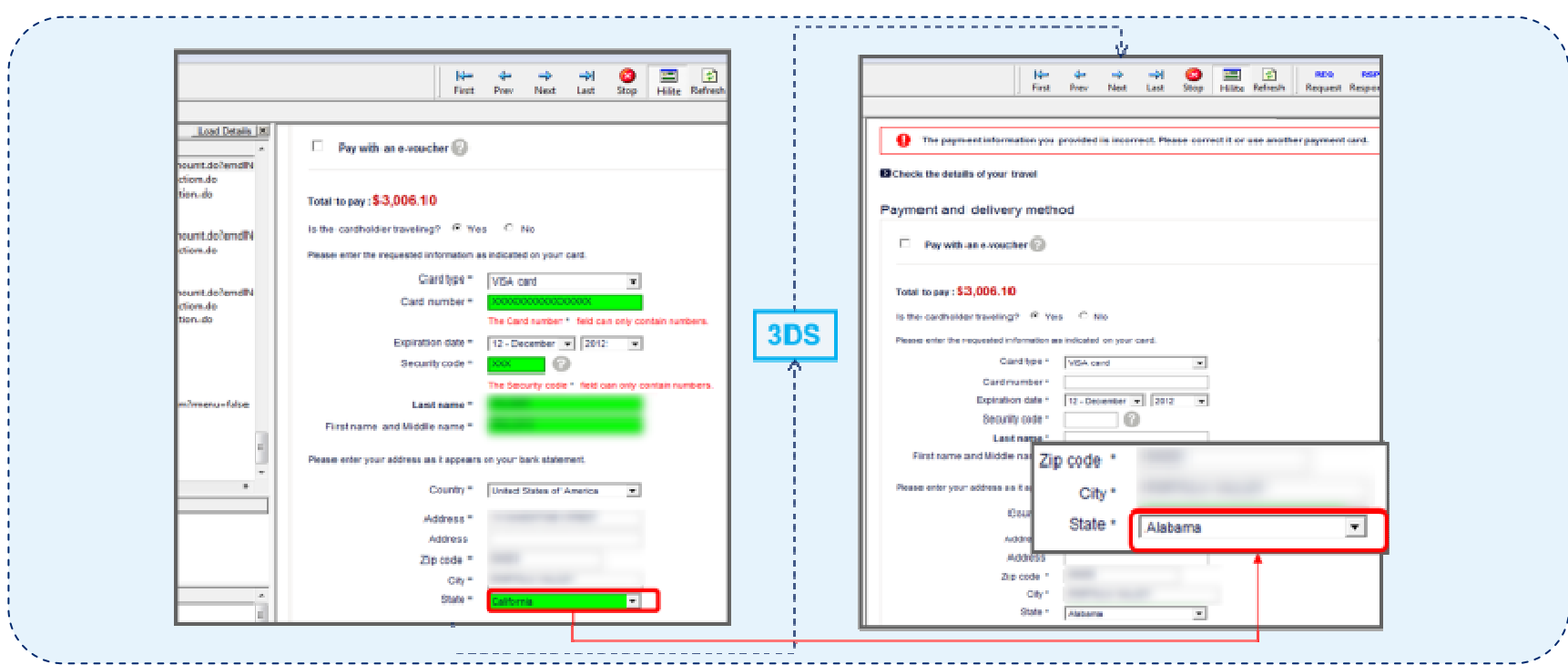

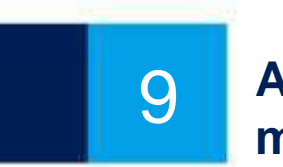

Exemple 2: détecter un cas

- Cette règle de ré-initialisation du formulaire à l'Etat par défaut<br>p'était évidemment pas un competiement que pous n'était évidemment pas un comportement que nous souhaitions. Nous n'en n'avions pas connaissance.
- C Tealeaf nous a permis de prendre conscience de ce comportement et de développer un patch correctif, mis en ligne depuis.

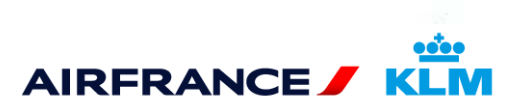

Exemple 3: détecter un cas et quantifier son occurrence

 **Exemple #3:** Détecter l'affichage d'un code interne dans un message d'erreur et en quantifier l'occurrence

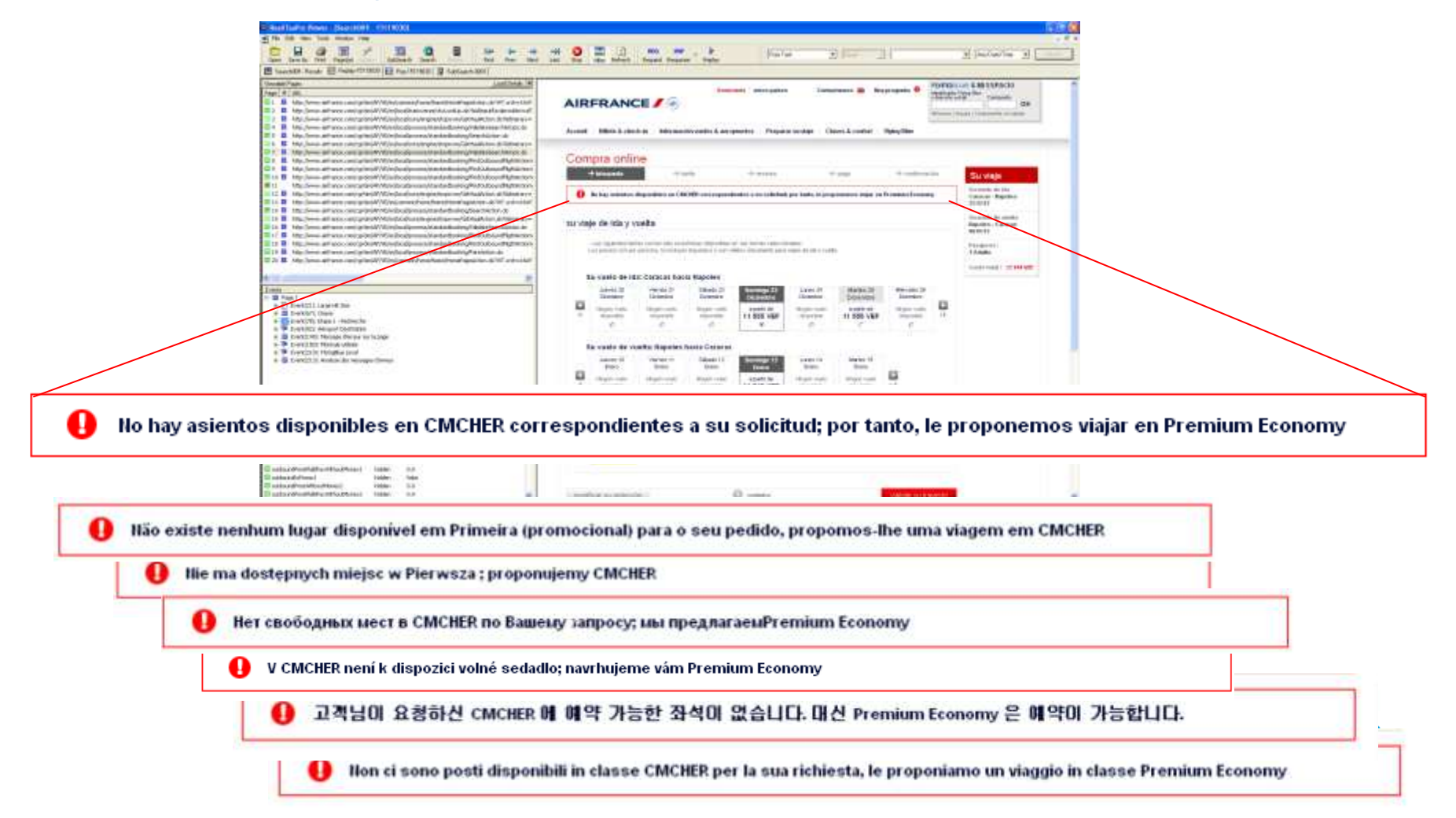

Exemple 3: détecter un cas et quantifier son occurrence

C L'analyse dans Tealeaf a permis de savoir sur quels marchés l'erreur était le plus souvent montrée

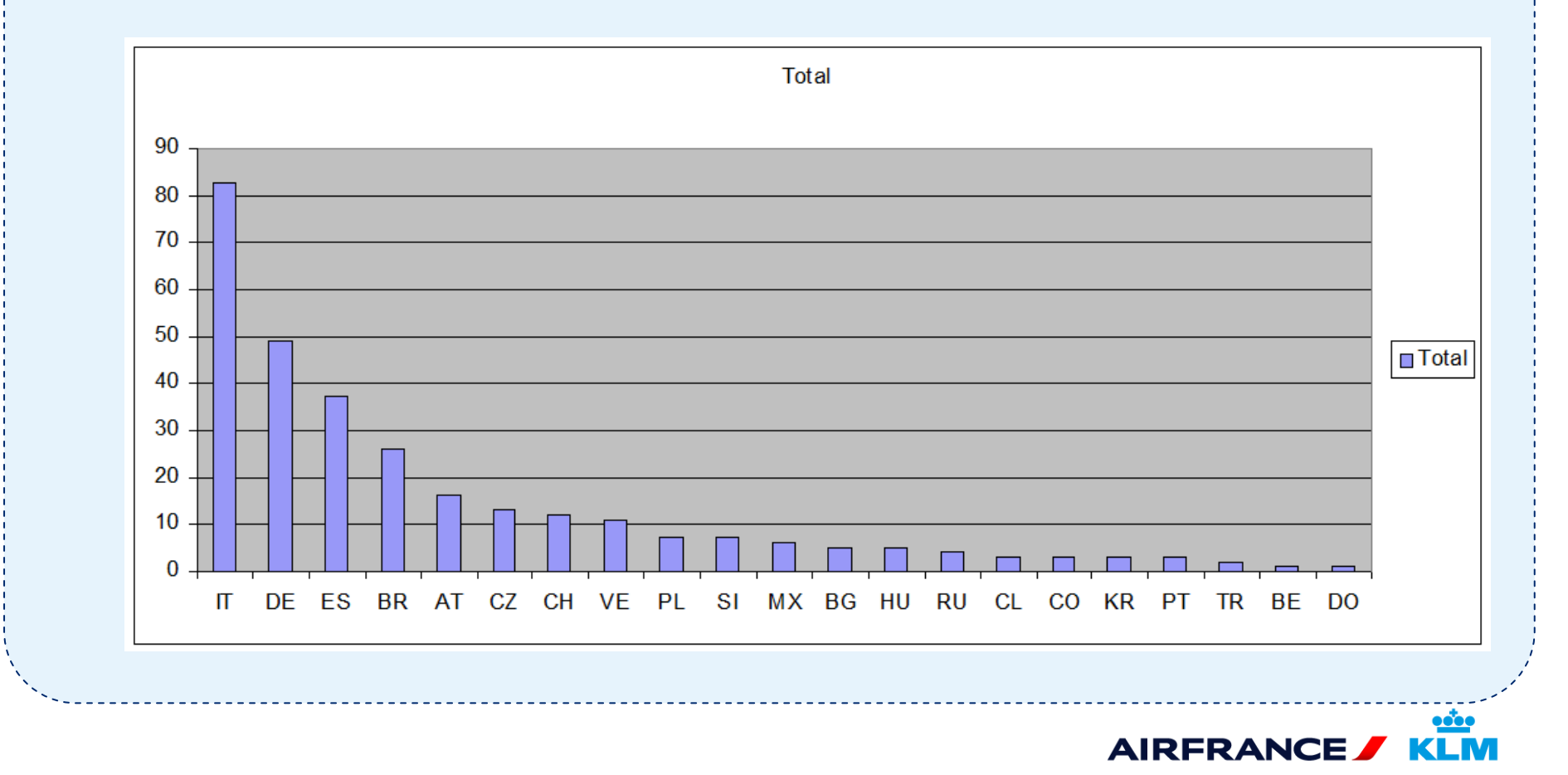

Exemple 3: détecter un cas et quantifier son occurrence

# **→ Le message d'erreur a depuis été corrigé ©**

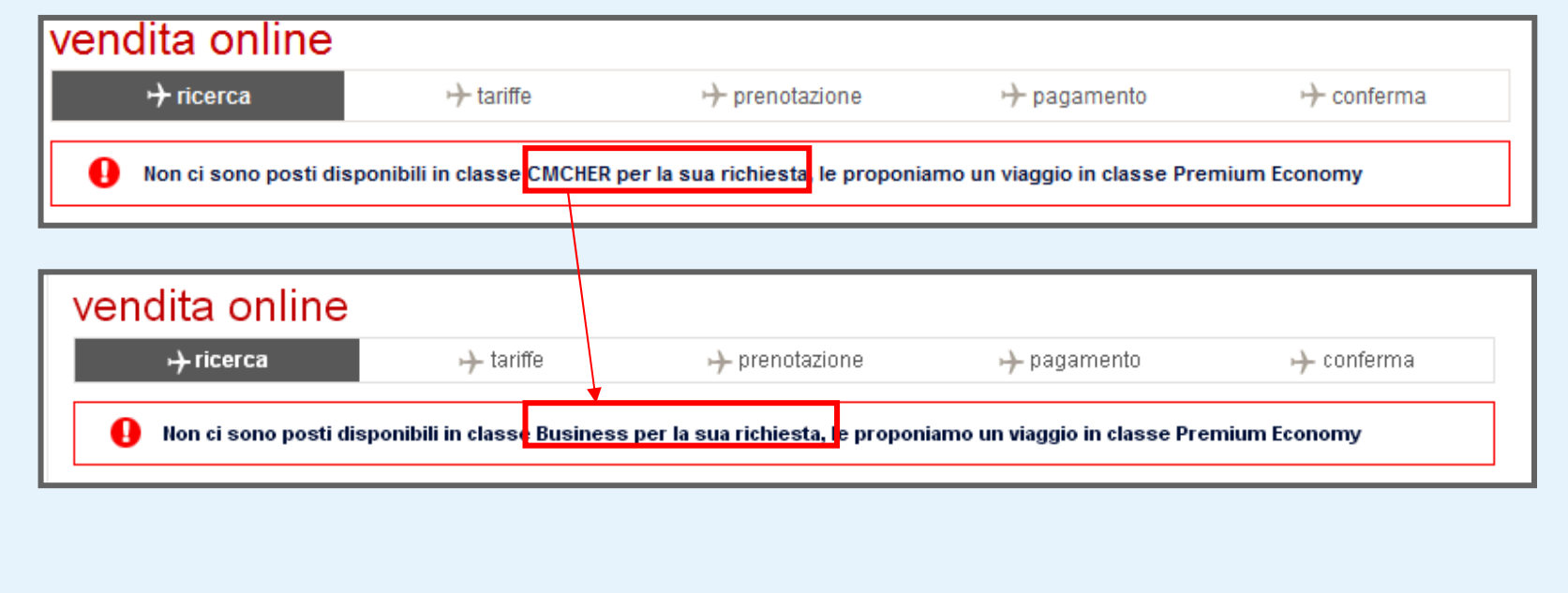

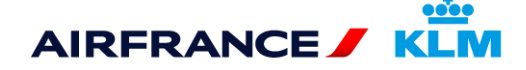